# Using Microsoft Access for Offsite Shelving Error Reduction

# Rosemary Spellman Johns Hopkins University

# History of Problem

- Facility moved from Moravia Park in Baltimore, MD to the Libraries Service Center in Laurel, MD
- Both facilities were open at the same time
- Some tray locations were duplicated between facilities
- Not all trays stayed in same locations during the move

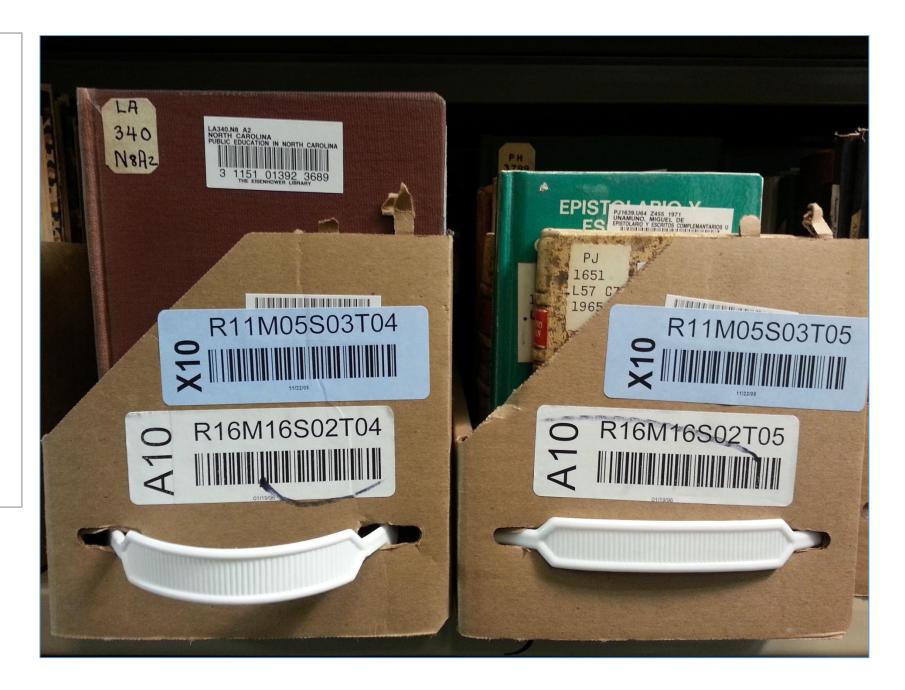

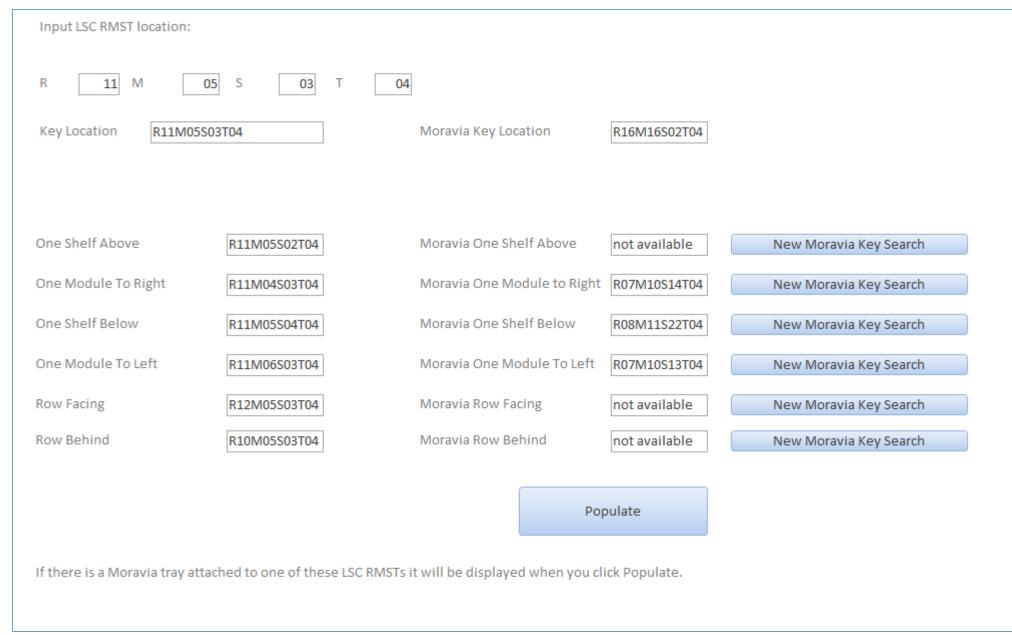

#### Standard Search Pattern

- Generally, when a book goes missing, it's often just been misfiled, so a standard search pattern has been developed.
- The standard search pattern:
  - all trays on the same shelf
  - the shelf above
  - the shelf below
  - the module to the left
  - the module to the right
  - the row facing
  - the row behind

## **Development Process**

- Originally an Excel spreadsheet inventory of trays
- Input of LSC location, which is combined because tray locations are mix of letters and numbers
- LSC locations are populated automatically with the search pattern variations
- Populate button is a macro that runs parameter queries for each of the LSC locations and fills in the Moravia locations if they are in the database, otherwise it says "not available"
- Can use populated Moravia fields as starting point for new search.
- Option to use Moravia location to discern LSC locations as well

| LSC sticker  | Date LSC sticker | Side info LSC sticker | Moravia sticker | Date Moravia sticker | Side info Moravia | Tray barcode   |
|--------------|------------------|-----------------------|-----------------|----------------------|-------------------|----------------|
| R11M05S03T04 | 11.22.05         | x10                   | R16M16S02T04    | 01.19.96             | a10               | 21151005152893 |
| R11M05S03T05 | 11.22.05         | x10                   | R16M16S02T05    | 01.19.96             | a10               |                |
| R11M05S03T06 | 11.22.05         | x10                   | R16M16S02T06    | 01.19.96             | a10               | 21151005152661 |
| R11M05S03T07 | 11.22.05         | x10                   | R16M16S02T07    | 01.19.96             | a10               |                |
| R11M05S03T08 | 11.22.05         | x10                   | R16M16S02T08    | 01.19.96             | a10               | 21151005152828 |
| R11M05S03T02 | 11.22.05         | x10                   | R16M16S02T02    | 01.19.96             | a10               | 21151005152737 |
| R11M05S03T01 | 11.22.05         | x10                   | R16M16S02T01    | 01.19.96             | a10               | 21151005152653 |
| R11M05S04T09 | 11.22.05         | x10                   | R08M11S22T09    | 06.29.99             | a10               |                |
| R11M05S04T10 | 11.22.05         | x10                   | R08M11S22T10    | 06.29.99             | a10               |                |

### Future Ideas

- Complete inventory of trays
- Allow searches to be filtered by tray size
- Allow date searches